## **Ce que tu vas apprendre à faire**

- Identifier un besoin et énoncer un problème technique, identifier les conditions et ressources correspondantes.

- Exprimer ta pensée à l'aide d'outils de description adaptés : croquis, schémas, graphes, diagrammes, tableaux.

- Associer des solutions techniques à des fonctions.

## **1- Qu'est-ce que la réalité augmentée ?**

### **Cliquer sur les liens suivants.**

#### **[- Réalité augmentée pour National Géographique](https://vimeo.com/31479392)**

## **[- Microsoft lance le Projet Xbox Natal](https://www.youtube.com/watch?v=I9tmr8VDqN8&t=64s)**

### **2- Définition**

La réalité augmentée (ou RA) est la technologie qui permet d'ajouter des éléments virtuels (texte, image, vidéo, animation, son, sensation tactile…) à notre environnement proche, dans le but de compléter notre perception du monde réel par l'ajout d'éléments fictifs non réels.

### **3- La réalité augmentée, comment ça marche ?**

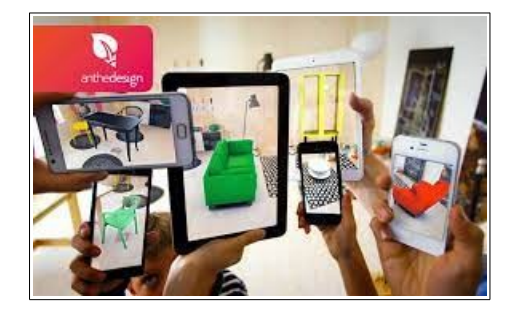

La **réalité augmentée** utilise votre appareil pour intégrer du contenu numérique dans le monde réel. Contrairement à la **réalité virtuelle**, vous n'avez pas besoin de casque, de lunettes ni d'équipement supplémentaire. Il vous suffit d'utiliser la caméra de votre appareil et une application de RA.

**- Quel est le besoin et la solution à ce besoin ?**

……………………………………………………………………………………………………………………………… ……………………………………………………………………………………………………………………………… ………………………………………………………………………………………………………………………………

# **4- Exemple de fonctionnement : [l'application IKEA PLACE](https://www.youtube.com/watch?v=UudV1VdFtuQ&t=13s)**

Cette application en réalité augmentée vous permet de placer virtuellement un produit du catalogue IKEA dans votre intérieur pour estimer l'effet obtenu.

- 1. On filme avec son téléphone portable ou sa tablette la scène réelle (pièce de la maison) que nous sommes en train de regarder.
- 2. On sélection sur le catalogue le produit à insérer dans la pièce.
- 3. Les images sont collectées en temps réel par le logiciel de réalité augmentée.
- 4. Le logiciel détecte les points d'accroches prédéfinis (ici l'endroit de la pièce où installer le produit).
- 5. L'image réelle est augmentée de cette information.
- 6. Puis projetée l'écran de votre téléphone ou tablette.
- 7. L'algorithme tourne en boucle, en temps réel et en totale interactivité (meuble / endroit de la pièce).

# **5- Analyse par modélisation SysML**

Systems Language Modeling - en français **langage de modélisation des systèmes**. Le SysML est basé sur 9 diagrammes pas tous forcément à utiliser.

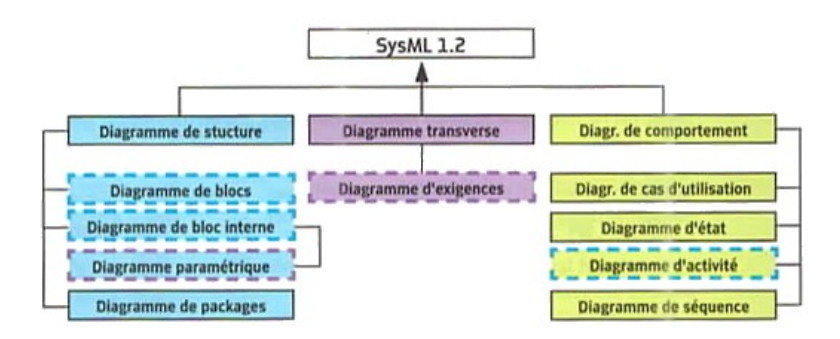

# **5-1. Le diagramme de contexte**

Le diagramme de contexte fait l'inventaire des éléments extérieurs au système qui interagissent directement avec celui-ci.

**- Compléter le diagramme de contexte.**

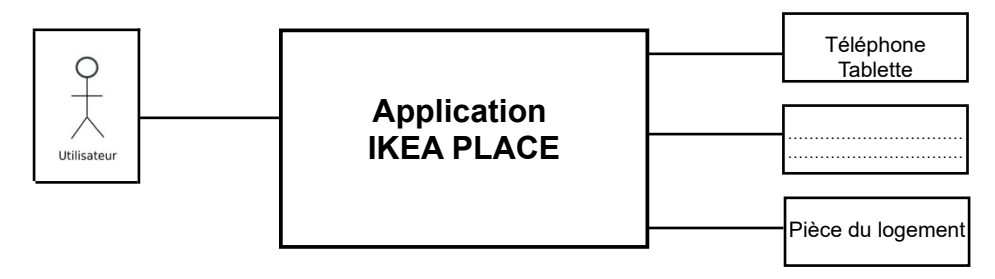

# **5-2. Le diagramme de cas d'utilisation**

Le diagramme de cas d'utilisation permet d'expliciter comment un système ou un objet technique est utilisé.

Les acteurs principaux (acteurs humains) sont placés à droite du système. Ils ont besoin d'utiliser le système.

Les acteurs secondaires (acteurs non humains) sont placés à droite du système. Ils n'ont pas besoin d'utiliser le système.

# **- Compléter le diagramme de cas d'utilisation.**

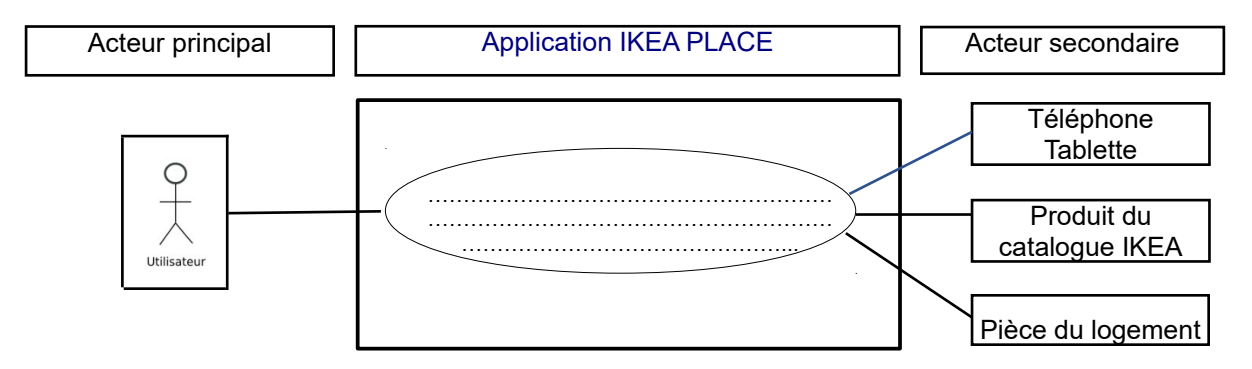

# **- Quelle est la bonne formulation du cas d'utilisation ?**

□ L'application IKEA PLACE doit permettre à l'utilisateur de décorer sa maison.

□ L'application IKEA PLACE doit permettre à l'utilisateur d'utiliser son appareil (téléphone portable, tablette) pour placer virtuellement un produit du catalogue dans une pièce de son logement.

□ L'application IKEA PLACE doit permettre à l'utilisateur de faire ses achats en ligne.

## **5-3. Le diagramme des exigences**

Le diagramme d'exigence précise les fonctions à réaliser, éventuellement les solutions ainsi que le niveau de performance à atteindre. Une exigence comporte un intitulé (verbe d'action à l'infinitif), et une description.

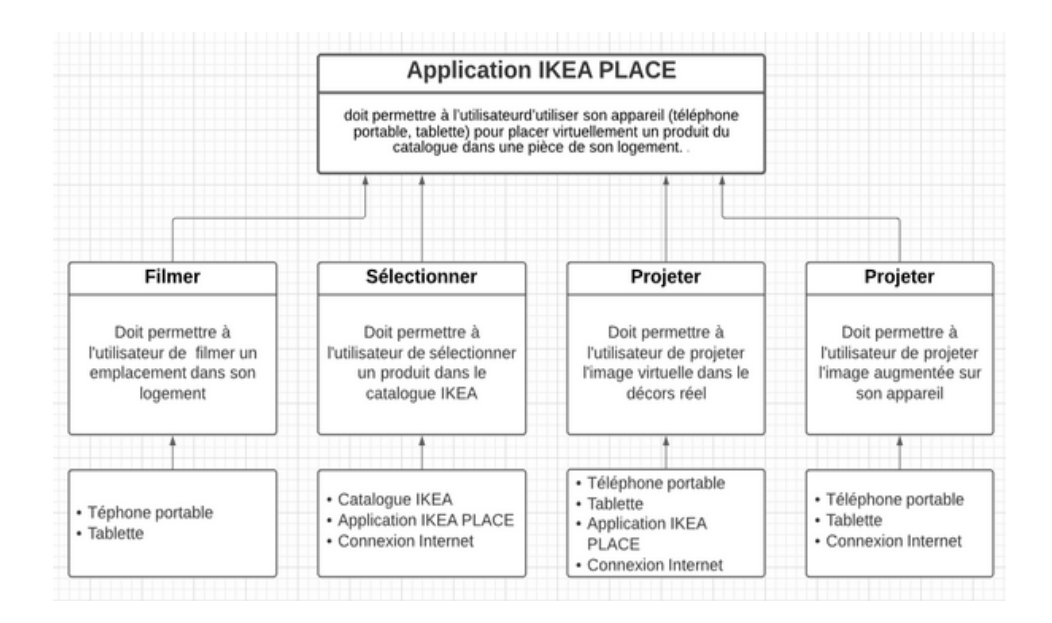

### **- Formuler l'exigence qui permet de projeter l'image virtuelle dans le décors réel.**

………………………………………………………………………...…………………………………………………… ……………………………………………………………………………...……………………………………………… ………………………………………………………………………………………...……………………………………

### **- Quelles sont les solutions techniques qui permettre de répondre à l'exigence « Projeter l'image virtuelle dans le décors réel » ?**

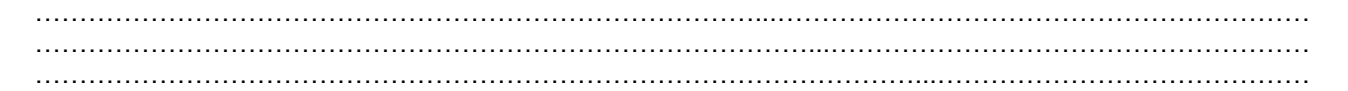

# **7- Bilan de la séance**

………………………………………………………………………...…………………………………………………… ……………………………………………………………………………...……………………………………………… ………………………………………………………………………………………...…………………………………… ………………………………………………………………………………………………………………...…………… ………………………………………………………………………...…………………………………………………… ……………………………………………………………………………...……………………………………………… ………………………………………………………………………………………...……………………………………